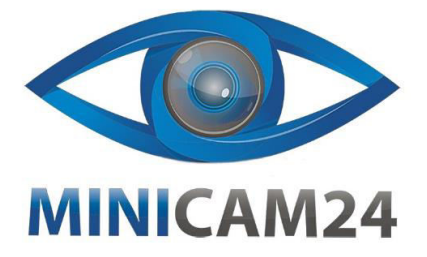

# **РУКОВОДСТВО ПОЛЬЗОВАТЕЛЯ Педаль для игрового руля PXN-A3**

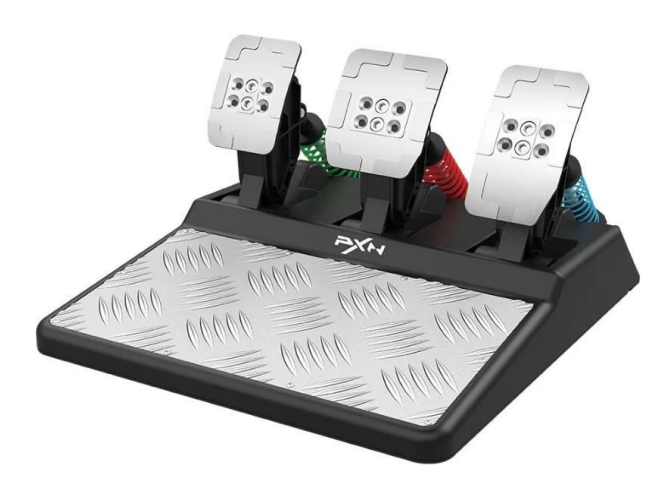

#### **Комплектация**

**Комплектация товара может меняться от поставки к поставке. Уточняйте текущую комплектацию у вашего менеджера перед оформлением заказа.**

- Кабель USB-USB-B х 1
- Кабель со спец. разъемом х 1 • Винт х4
- Шестигранный ключ х1

### **Поддерживаемое ПО**

- Поддержка Windows 7/8/10/11.
- Гоночные рули PXN: PXN-V10.

#### **Характеристики**

- Модель продукта: PXN-A3
- Способ подключения: Проводной
- Рабочее напряжение: 5 В.
- Рабочий ток: <85 мА
- Вес продукта: около 3180 г.
- Рабочая температура 0–40°C.
- Рабочая влажность 20–80 %.

## **Меры предосторожности**

- Избегайте воздействия сильной вибрации и берегите от падения.
- Не разбирайте, не модифицируйте и не ремонтируйте самостоятельно. Самостоятельный ремонт или модификация устройства аннулируют гарантийные обязательства продавца.
- Не допускайте попадания воды или других жидкостей в изделие во избежание его повреждения.
- Избегайте хранения во влажных, высоких температурах, дыму и других местах.
- Обращайтесь с педалью осторожно при подключении и отключении устройства.
- Во время использования этого продукта дети должны постоянно находиться под присмотром взрослых.

## **Для рулей PXN**

1. Подключите кабель к рулю, затем к педали

2. Красный индикатор будет гореть при успешном подключении. Это значит, что педалью можно пользоваться.

 $\overline{2}$ 

## **Регулировка пружины**

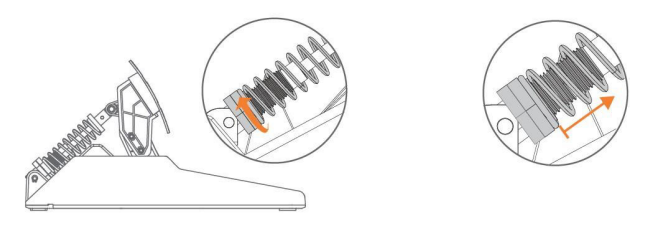

1. Поверните педаль, как показано, чтобы отрегулировать силу пружины.

2. Поворачивайте только в пределах резьбы.

## **Крепление педали**

В комплекте имеются 4 специальных отверстия для крепления на стойке.

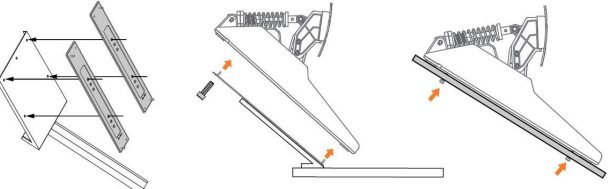

**Если у вас остались какие-либо вопросы по использованию или гарантийному обслуживанию товара, свяжитесь с нашим отделом технической поддержки в чате WhatsApp. Для этого запустите приложение WhatsApp. Нажмите на значок камеры в правом верхнем углу и отсканируйте QR-код ниже камерой смартфона.**

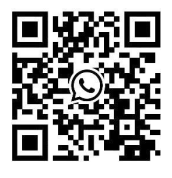

**Приятного использования!**

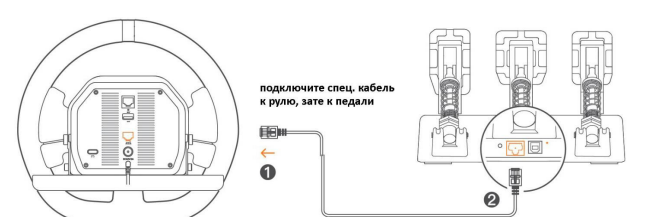

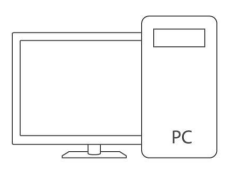

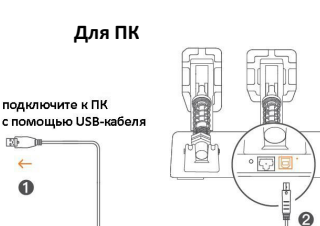

### **Регулировка угла педали**

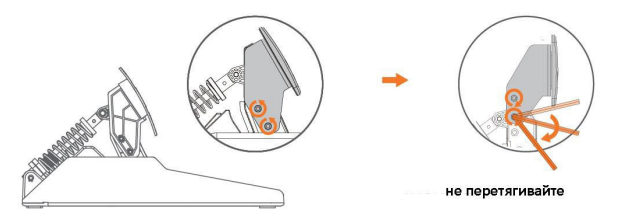

1. Ослабьте и достаньте два винта с с помощью шестигранного ключа.

2. Отрегулируйте педали в нужное положение и затяните два винта с шестигранным ключом.